# **CTE Course Description and Standards Crosswalk Template**

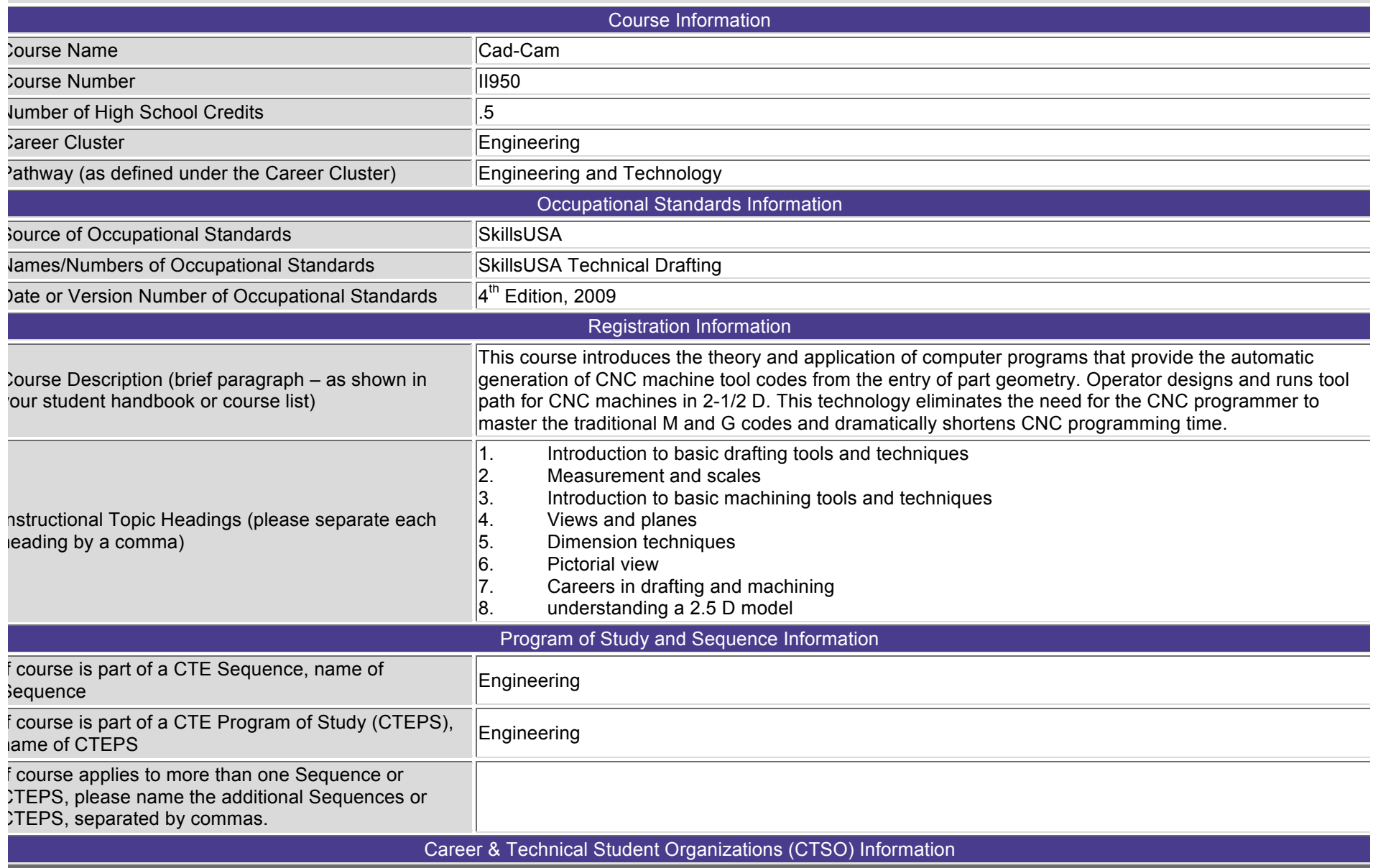

#### **DISTRICT NAME:**

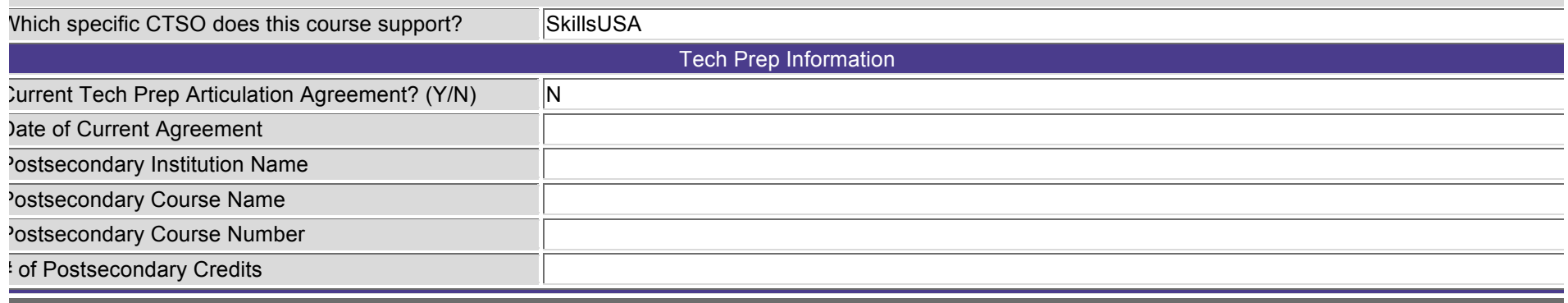

### **Additional CTE Course Information**

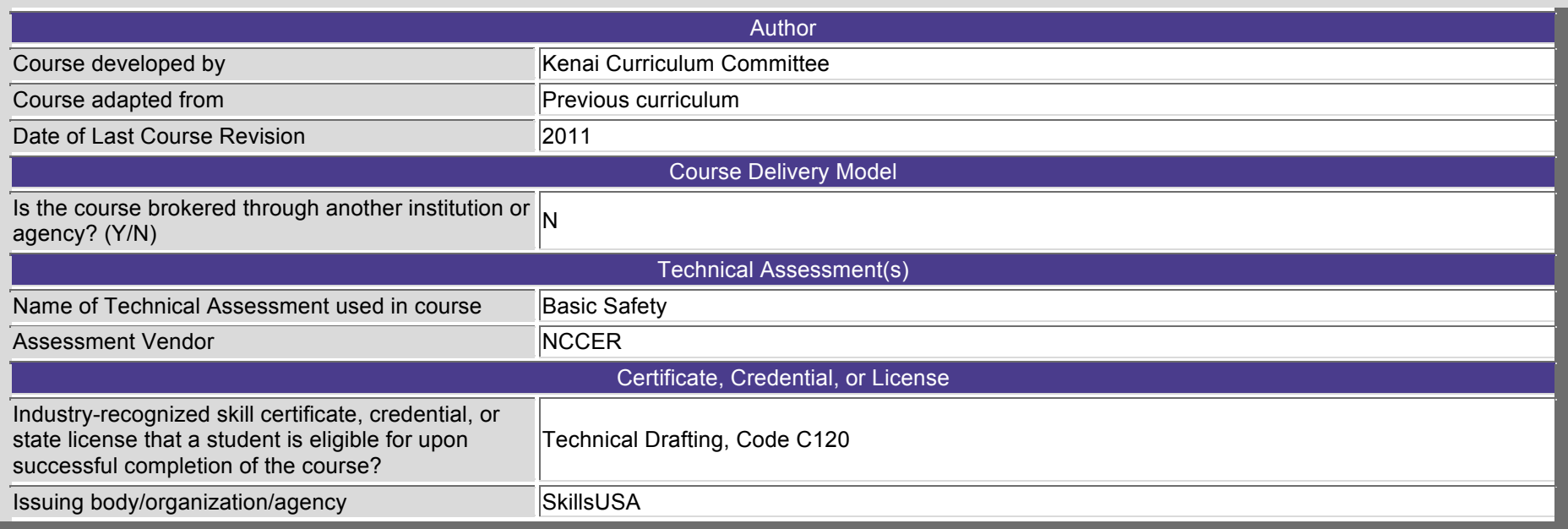

#### Standards Alignment

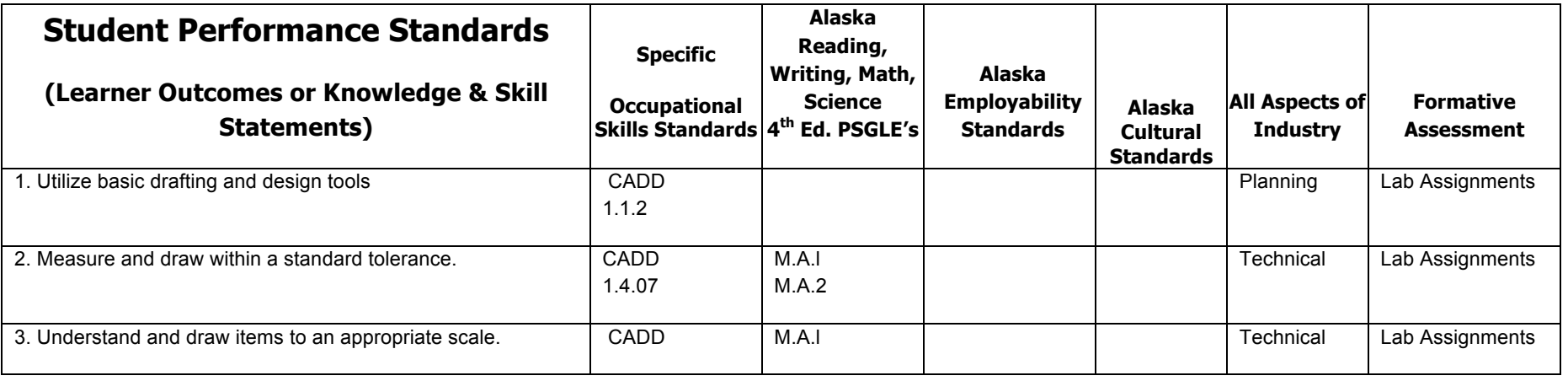

**DISTRICT NAME:** 

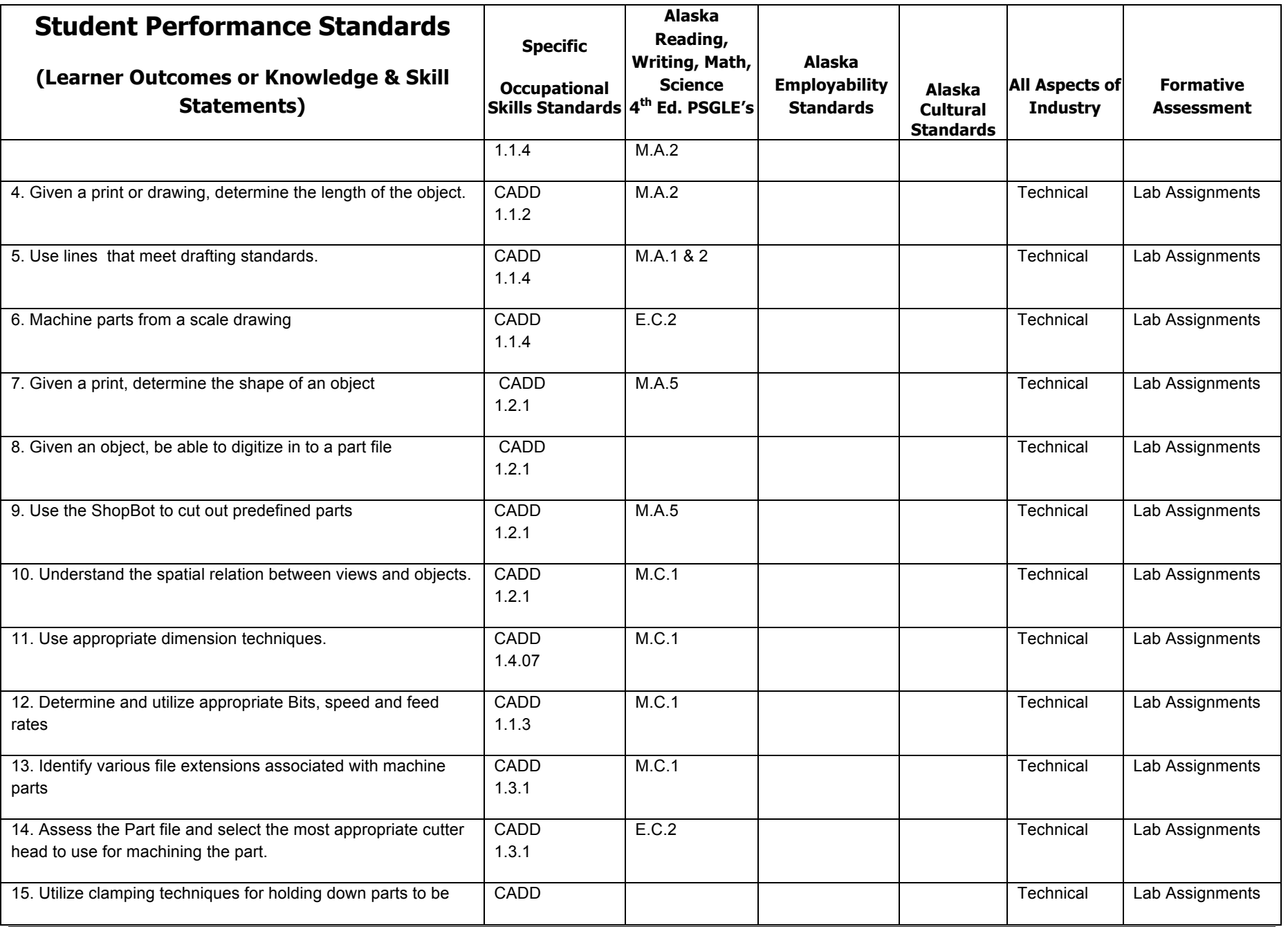

**DISTRICT NAME:** 

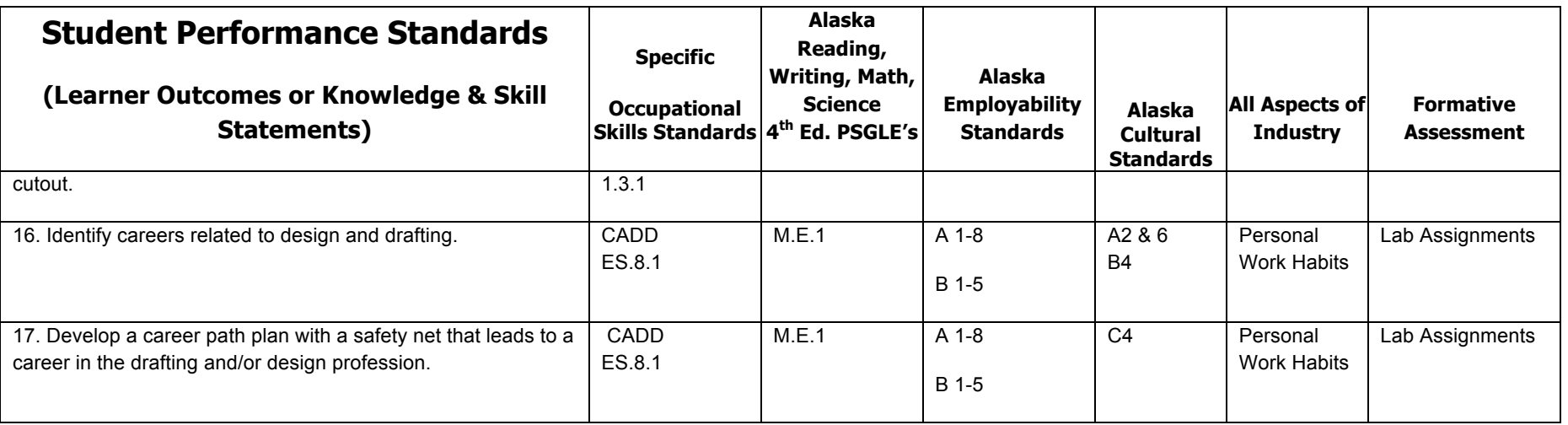

Add extra rows as necessary by using the Tab key.

## **List of Major Instructional Resources: (websites, textbooks, essential equipment, reference materials, supplies)**

Resources:

NCCER, 2009 Core Curriculum NCCER Basic Safety module 09 NCCER Introduction to Power Tools 09 SkillsUSA Technical Drafting 2011 Equipment: PlasmaCAM cutting Machine Drafting Software: AutoCAD (from AutoDesk) Drafting Program 2010 Additional Drafting Software: Chief Architect 2010